This document describes new features and issues pertinent to the AOS-W 3.4.4.1 release.

- "What's New in This Release" on page 1
- "In Previous 3.4.3 Releases" on page 1
- "Issues and Limitations Fixed in AOS-W 3.4.4.1" on page 1
- "Known Issues and Limitations in AOS-W 3.4.4.1" on page 4
- "Documents in This Release" on page 6
- "For More Information" on page 6

### What's New in This Release

AOS-W 3.4.4.1 is a maintenance release that introduces new enhancements. It addresses and provides solutions to a number of known issues. This section describes new enhancements and their capabilities

For details on all of the features described in the following sections, see the AOS-W 3.4.2 User Guide, AOS-W 3.4.2 CLI Reference Guide, and AOS-W 3.4.2 MIB Reference Guide.

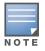

See the AOS-W 3.4.2 Software Upgrade Guide for instructions on how to upgrade your switch to this release.

## **Issues and Limitations Fixed in AOS-W 3.4.4.1**

This release contains all fixes up to and including those in AOS-W 3.4.3.2. The following issues and limitations have been fixed in the AOS-W 3.4.4.1 release:

Table 1 Fixed in AOS-W 3.4.4.1

| Bug ID                                        | Description                                                                                                    |  |
|-----------------------------------------------|----------------------------------------------------------------------------------------------------|--|
| 40032                                         | The OAW-AP105 no longer constantly detects spurious radar when operating DFS channels (52, 56, 60, and 64).                                     |  |
| 40444                                         | The default gateway can successfully be deleted using the WebUI.                                                                                |  |
| 44126                                         | Client devices equipped with an Intel 4965AGN NIC can now maintain a connection and pass traffic when connected to an OAW-AP125 via an HT SSID. |  |
| 44492                                         | In a master-local set up the client can now successfully send the traffic after roaming from local to master.                                   |  |
| 44846                                         | An issue in which APs bootstrap during a write mem on the master switch has been fixed.                                                         |  |
| 45053,<br>46234,<br>39935,<br>45710,<br>45203 | Improvements have been made to the stm module to prevent the switch and APs terminating on it from experiencing unintended reboots.             |  |
| 46839                                         | An OAW-AP125 crash in skb_over_panic has been fixed.                                                                                            |  |

Table 1 Fixed in AOS-W 3.4.4.1 (Continued)

| Bug ID | Description                                                                                                    |  |
|--------|----------------------------------------------------------------------------------------------------|--|
| 47032  | The DNSmasq process on 600 Series switches has been improved to allow a DNS query of a domain name longer than 51 characters.                                   |  |
| 47048  | Aruba-ESSID and Aruba-Location-ID are no longer missing from RADIUS requests sent to an external server when the client is authenticated by an XML-API command. |  |
| 47313  | A switch reboot caused by udbserver module crash has been fixed.                                                                                                |  |
| 48625  | When a user is added to the user-table, the switch updates that entry in the route-cache table and deletes any old entries.                                     |  |

### Table 2 Fixed in AOS-W 3.4.4.0

| Bug ID                    | Description                                                                                                    |  |
|---------------------------|----------------------------------------------------------------------------------------------------|--|
| 34931                     | With this fix, only new 64-bit tx/rx counters are read when constructing a statistics message for STM. Now, stations that are not associated to the AP are not included, so the error message will not be generated. |  |
| 36123                     | XML query with usernames now works correctly.                                                                                                    |  |
| 37115                     | The time it takes for the switch to locate APs for the first time, or after the cache has expired, has been improved and no longer causes the WebUI to freeze for long periods of time.                              |  |
| 38938                     | The errorlog no longer shows a missing VPN auth profile for every reboot of the switch when there is a RAP terminating on that switch.                                                                               |  |
| 41727                     | The issue with TCP connections not being closed after role change has been fixed.                                                                                                    |  |
| 42160,<br>42877,<br>43349 | A unexpected switch reboot, accompanied by a fpapps crash, caused by a heap corruption in switchShowAllAccessGrpPrivate due to memory overrun by sprintf has been fixed.                                             |  |
| 42452                     | The issue in which mesh points drop large multicast frames due to rx_ccmreply has been fixed.                                                                                                    |  |
| 43977                     | The issue with the local switch not accessible through the WebUI after upgrading to 3.4.2.5 has been resolved.                                                                                                    |  |
| 45270,<br>46442,<br>45744 | Unexpected switch behavior due to a datapath exception has been fixed.                                                                                                    |  |
| 45694                     | The switch is now able to respond to ARP requests from a client when the ARP request is coming from a port-channel.                                                                                                  |  |
| 45829,<br>46344,<br>45668 | Clients are now able to correctly authenticate while doing AAA Radius authentication.                                                                                                    |  |
| 45858                     | The option <b>Include Technical Support Information</b> is not selected by default when logs are downloaded.                                                                                                    |  |
| 46001                     | An issue in which datapath utilization reaches 100% during peak traffic has been fixed.                                                                                                    |  |
| 46204                     | The switch's buffer size has been increased for EAPOL packets to help prevent authmgr crashes.                                                                                                    |  |

#### Table 2 Fixed in AOS-W 3.4.4.0

| Bug ID | Description                                                                                       |  |
|--------|---------------------------------------------------------------------------------------------------|--|
| 46251  | Wireless clients no longer incorrect get a role from the wired aaa profile after an auth restart. |  |
| 46483  | An IPIP loop caused by a race in the TCP session has been fixed.                                  |  |

# Known Issues and Limitations in AOS-W 3.4.4.1

The following are known issues and limitations for this release of AOS-W. Applicable bug IDs or workarounds are included:

| Table 3 Known Issues and Limitations |
|--------------------------------------|
|--------------------------------------|

| Bug ID          | Description                                                                                                    |  |
|-----------------|----------------------------------------------------------------------------------------------------|--|
| 44208,<br>40777 | <ul> <li>AP is refusing call admission although the configured Call Admission Capacity (CAC) limit has not been reached. For example, if the call count based CAC is set to n, only n-1 calls will be allowed on that AP.</li> <li>Workaround:</li> <li>For call count based CAC: Set the call-capacity to (n + 1) to ensure that n calls are allowed.</li> <li>For bandwidth based CAC: Set the bandwidth capacity to that required by (n+1) calls to ensure that n calls are allowed.</li> </ul> |  |
| 40858           | Client devices are not evenly distributed across the bands when a group of clients attempts to associate simultaneously. The clients will associate on the band that is better in terms of load. However, if a client has an affinity for a particular band, they will be allowed to associate on that band.<br>Workaround:<br>None.                                                                                                    |  |
| 40822           | When using Internet Explorer 6, the browser freezes when trying to delete a user through a guest-<br>provisioning account.<br><b>Workaround:</b><br>You must use Internet Explorer 7 to avoid this issue.                                                                                                    |  |
| 38398           | Only one VAP can have band steering enabled per AP group. Enabling it on multiple VAPs will not give expected results for clients connecting to all VAPs while band steering is enabled.<br><b>Workaround:</b><br>Do not enabled band steering on multiple VAP is a single AP group.                                                                                                    |  |
| 40032           | An OAW-AP105, with its country code set to JP3, frequently detects spurious radar on channels 52, 56, 60, and 64. This issue will affect connectivity on DFS channels. <b>Workaround:</b><br>To avoid this, use only non-DFS channels (36, 40, 44, 48) when your AP's country code is set to JP3.                                                                                                    |  |
| 39768           | Kerberos configuration is only available in the CLI, not the WebUI.<br>Workaround:<br>You must use the CLI to configure Kerberos.                                                                                                    |  |
| 39620           | Beginning in 3.4.2.1, users can delete the default-role while it is referenced being by a stateful Kerberos authentication profile. This can lead to misconfiguration.<br><b>Workaround:</b><br>Ensure that the role being deleted is not being referenced by an authentication profile before deleting it.                                                                                                    |  |
| 39072           | When token-caching is enabled and a RADIUS server is used for authentication, the command show user-table verbose will incorrectly label the server as "Internal" instead of "RADIUS." This is a display issue and will not disrupt your configuration.<br>Workaround:<br>None.                                                                                                    |  |

### Table 3 Known Issues and Limitations (Continued)

| Bug ID          | Description                                                                                                    |  |
|-----------------|----------------------------------------------------------------------------------------------------|--|
| 36507           | When an OAW-AP105 is deployed as a Remote AP in bridge or split-tunnel mode, it is possible to observe an occasional AP kernel crash when the AP is subjected to a very large amount of UDP traffic. This is mostly a concern for throughput testing and is extremely unlikely to happen in any real usage scenario.<br>Workaround:<br>None.                                                                           |  |
| 35305           | For VOIP ALGs to work, the disable scanning option must not be enabled in the VOIP ACLs. If it is enabled, RTP ports are not dynamically opened in the firewall for VOIP clients.<br><b>Workaround:</b><br>To avoid this issue, do not select <b>disable scanning</b> in VOIP ACLs. Additionally, if you choose to disable ARM scanning during an active call, enable <b>voip aware-scan</b> under the RF ARM profile. |  |
| 34830           | Frequent re-associations are seen for Spectralink handsets connected to Mesh points. This behavior is caused by the Spectralink handsets, not AOS-W. <b>Workaround</b> : None.                                                                                                    |  |
| 34829           | When using the AP Wizard, an error message (Configuration failed) is displayed in the status column when an OAW-AP60 (with an external antenna) is provisioned as a mesh node, however provisioning will go through successfully.<br><b>Workaround:</b><br>None.                                                                                                    |  |
| 34408           | The OmniAccess 4306GW switch might experience a kernal panic if the RF band is changed when the internal AP is in AM mode.<br><b>Workaround:</b><br>There is no need to change the RF band when the internal AP is in AM mode since the software scans both bands.                                                                                                    |  |
| 34103           | Push-To-Talk (PTT) does not work on Spectralink phones when battery boost is enabled because battery boost converts multicast and broadcast frames to unicast.<br><b>Workaround:</b><br>Do not use Battery Boost while Spectralink PTT is enabled.                                                                                                    |  |
| 33898           | Somtimes some Windows and MAC clients may prompt for a password to access a disk attached to a 4306 Series switch even though we do not support configuring a password for NAS access. <b>Workaround:</b><br>Ignore the prompt. You can access the NAS disk after closing the password prompt or by entering a random password.                                                                                        |  |
| 32066           | When the country code of a running AP is changed in its regulatory domain profile, the AP needs to be rebooted.<br><b>Workaround:</b><br>If you change the country code in regulatory domain profile, reboot the AP. Other parameters in the regulatory domain profile can be changed without the need for a reboot.                                                                                                   |  |
| 28983,<br>31509 | Legacy APs, with their country code set to JP3, operating on channels 52, 56, 60, and 64 often detect spurious radar while other APs, placed in same vicinity, do not. <b>Workaround:</b><br>To avoid this issue when using the country code JP3, use non-DFS channels or replace legacy APs with newer APs (OAW-AP125, OAW-AP105, OAW-AP90 Series).                                                                   |  |
| 20194           | In a Static WEP configuration, key slot 1 can only be used in tunnel mode.<br><b>Workaround:</b><br>Avoid using Static WEP. If Static WEP is used with split or bridge mode Virtual APs (VAP), key slots<br>2-4 on the switch should be us ed.                                                                                                    |  |

## **Documents in This Release**

New revisions of the following documents are available with this release:

- AOS-W 3.4.2 User Guide
- AOS-W 3.4.2 Command Line Interface Reference Guide
- AOS-W 3.4.2 Quick Start Guide
- AOS-W 3.4.2 MIB Reference Guide
- AOS-W 3.4.2 Software Upgrade Guide

The documentation library is updated continuously. You can download the latest version of any of these documents from:

https://service.esd.alcatel-lucent.com

## **For More Information**

To contact Alcatel-Lucent, refer to the information below:

| Web Site Support  |                                          |  |  |
|-------------------|------------------------------------------|--|--|
| Main Site         | http://www.alcatel-lucent.com/enterprise |  |  |
| Support Site      | https://service.esd.alcatel-lucent.com   |  |  |
| Support Email     | support@ind.alcatel.com                  |  |  |
| Telephone Numbers |                                          |  |  |
| North America     | 1-800-995-2696                           |  |  |
| Latin America     | 1-877-919-9526                           |  |  |
| Europe            | +33 (0) 38 855 6929                      |  |  |
| Asia Pacific      | +65 6240 8484                            |  |  |

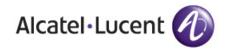

www.alcatel-lucent.com

26801 West Agoura Road Calabasas, CA 91301

Copyright © 2011 Alcatel-Lucent. All rights reserved.